## **LIVRE BLANC**

# Surmonter les défis de la maintenance prédictive avec MATLAB et Simulink

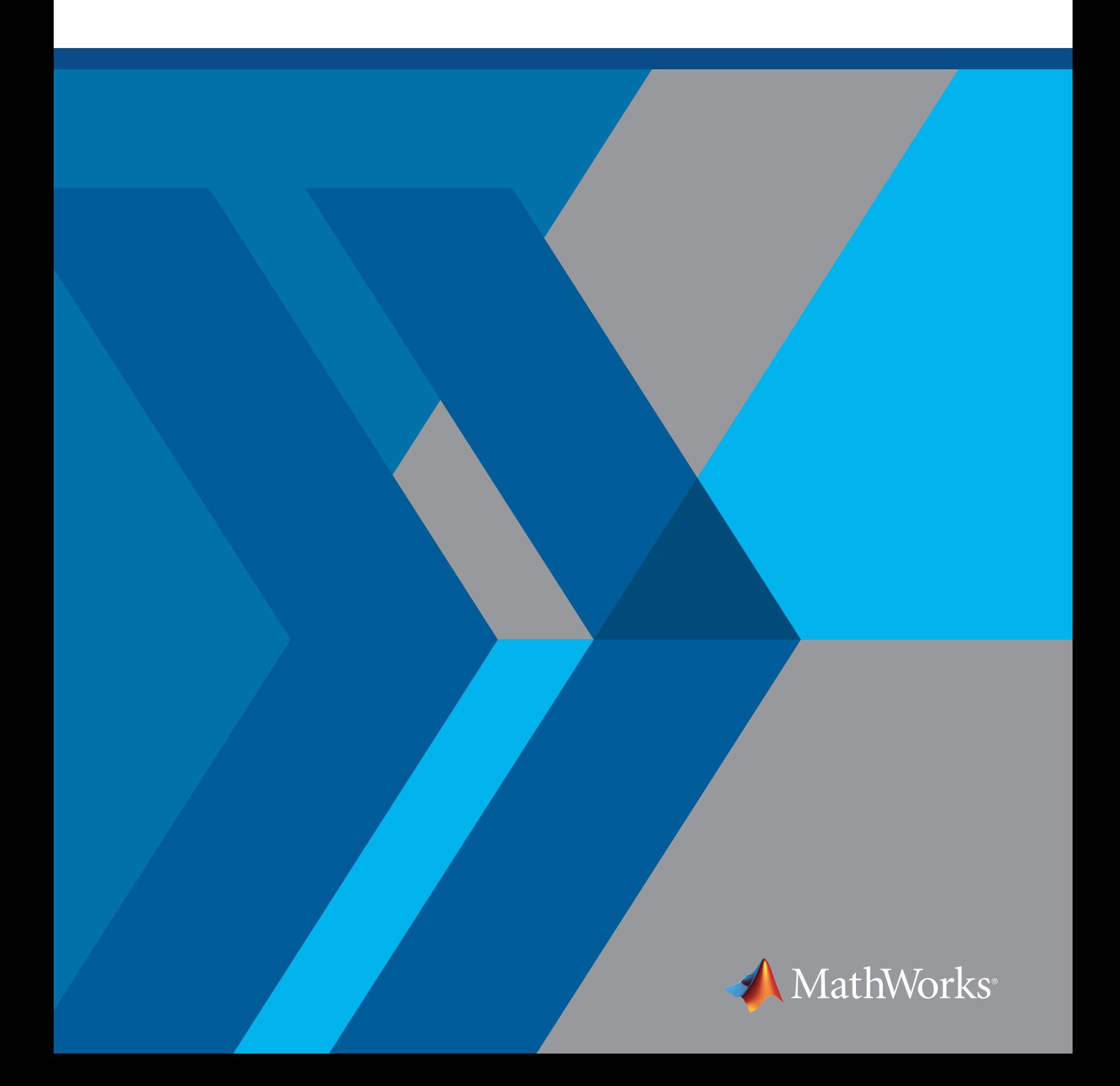

La maintenance prédictive est une technologie très prometteuse, qu'il s'agisse de réduire le temps d'arrêt des machines ou d'éliminer les opérations de maintenance inutiles afin de permettre aux fournisseurs d'équipements de dégager des revenus supplémentaires grâce aux services après-vente. Ces objectifs sont parfaitement réalisables dans la mesure où vous éliminez les obstacles commerciaux et techniques.

Ce livre blanc décrit quatre défis courants qui empêchent les entreprises de mettre en place avec succès la maintenance prédictive, identifiés au cours de plus de 100 entretiens menés avec des ingénieurs et directeurs techniques. Tous ces défis peuvent être surmontés ; ce livre blanc vous explique comment.

## 1. Nous n'avons pas assez de données pour créer un système de maintenance prédictive.

La plupart des approches en matière de maintenance prédictive reposent sur des algorithmes de Machine Learning, il est donc nécessaire de disposer de suffisamment de données pour pouvoir créer un modèle précis. En ce qui concerne la maintenance prédictive, ces données proviennent généralement de capteurs installés sur des machines. Si les capteurs sont neufs ou si la méthode utilisée pour enregistrer les relevés limite la quantité d'informations, vous devrez réfléchir à la meilleure façon d'accéder à suffisamment de données pour pouvoir créer vos modèles.

## Examinez attentivement la liste de vos sources de données

Vous vous apercevrez peut-être que votre département ne collecte pas assez de données pour alimenter un système de maintenance prédictive. Demandez-vous si les autres départements collectent également des données. Peut-être que la division Contrôles ne collecte pas suffisamment de données, mais pourquoi ne pas combiner ses données avec celles qui sont collectées par la division Services ? Vous pouvez répondre à vos besoins simplement en cherchant plus loin au sein même de votre entreprise.

En fonction de la taille de votre entreprise et de votre place dans la chaîne logistique, il peut être utile d'examiner les différents accords avec vos fournisseurs ou clients. Établir une coopération visant à prolonger la durée de vie et à améliorer l'efficacité des composants des équipements peut contribuer à créer une situation gagnant-gagnant qui facilite l'accès aux données entre les différentes entités de l'entreprise. Ce ne sera pas toujours forcément le cas, mais il s'agit d'une source de données potentielle qui mérite d'être envisagée.

#### Changez la façon dont les données sont collectées

Certains systèmes fonctionnent en mode « trop ou pas assez », dans lequel peu ou pas de données sont collectées jusqu'au moment où un incident se produit. D'autres encore enregistrent uniquement les codes d'événement et les horodatages : les ingénieurs sont informés lorsqu'un événement s'est produit, mais ils ne reçoivent pas les valeurs du capteur au moment de la défaillance. Même si ces données peuvent être utiles pour réaliser des diagnostics, elles risquent d'être insuffisantes pour développer des modèles capables de prévoir les défaillances.

Réfléchissez à la possibilité de modifier les options d'enregistrement des données de façon à pouvoir enregistrer davantage de données, éventuellement sur une flotte test si les données de production ne sont pas disponibles. En fonction de la charge sur les dispositifs embarqués existants, il peut être possible de les reconfigurer pour collecter et transmettre les données des capteurs, ou des enregistreurs de données externes peuvent être nécessaires pour démarrer.

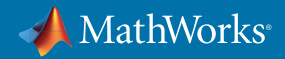

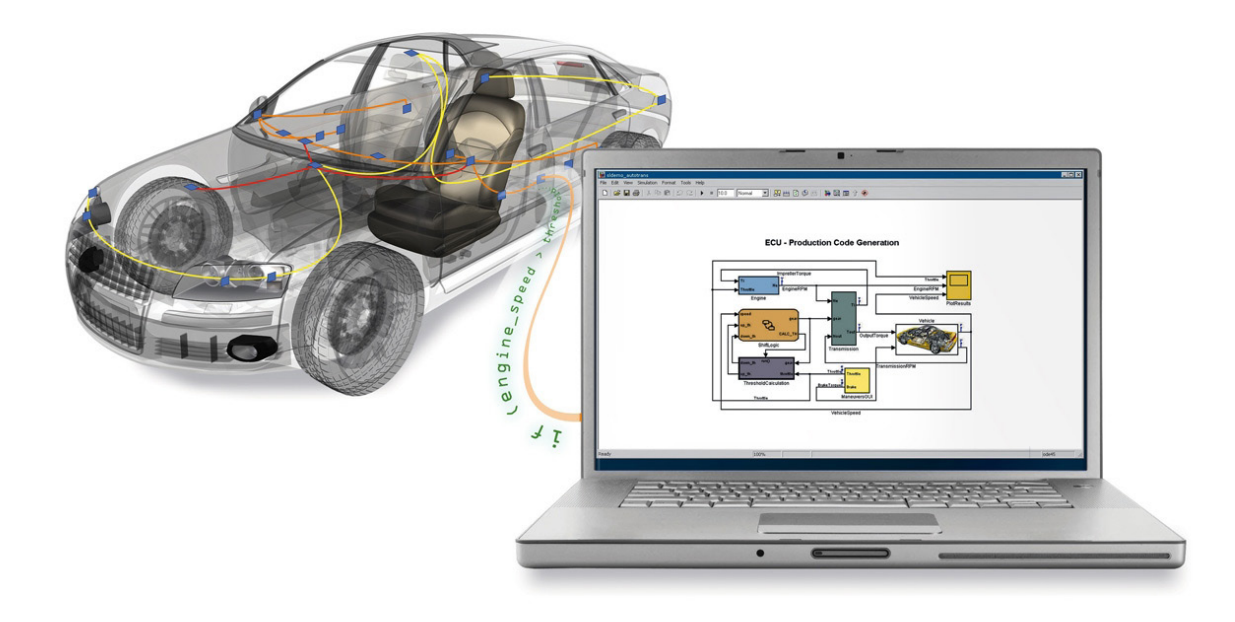

*Configuration de l'enregistrement des données pour collecter et transmettre les données des capteurs.*

## Utilisez des outils de simulation pour synthétiser les données

Générez des données de test à l'aide d'outils de simulation et combinez ces données avec les données de capteur disponibles pour créer et valider des algorithmes de maintenance prédictive. Cette opération s'effectue en créant des modèles qui représentent les systèmes mécaniques, électriques ou autres systèmes physiques à surveiller. Synthétisez les échantillons de données (en modélisant les lectures en sortie), puis validez-les par rapport aux données mesurées afin de vous assurer que le modèle est correctement calibré. Cette opération peut être effectuée au niveau composant dans un premier temps, puis plus tard au niveau système pour les systèmes complexes.

## Mazda simule des données pour le développement des moteurs

Mazda avait besoin de définir des plans de test, de développer des modèles statistiques et de générer des calibrations optimales pour son moteur SKYACTIV-D. Ils ont développé les modèles statistiques du moteur SKYACTIV-G et exécuté la simulation HIL (hardware-in-the-loop) de la logique de contrôle du moteur.

*« Avec les méthodes traditionnelles, l'obtention de données lors de la calibration d'un nouveau moteur nécessitait un grand nombre de tests...Nous avons réutilisé les données existantes et simulé les réponses, ce qui nous a permis de limiter non seulement l'effort pour obtenir les données de test, mais aussi l'utilisation des bancs d'essai. »*

- **Shingo Harada, Mazda**
- » *Lire le témoignage*

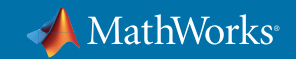

#### **Conseils**

Avant de choisir des données pour un système de maintenance prédictive, commencez par analyser des données pour comprendre quelles caractéristiques sont importantes et lesquelles peuvent être redondantes. En fonction de l'infrastructure utilisée pour stocker vos données, il peut s'avérer onéreux de conserver un trop grand volume de données qui ne seront pas utilisées. Une fois que vous avez compris quelles caractéristiques des données sont les plus importantes, vous pouvez prendre des décisions en connaissance de cause concernant les données qui doivent être conservées et celles qui ne le doivent pas. L'un des avantages d'un outil comme *MATLAB®*, est qu'il est dissocié du ystème de stockage ; si vous passez d'un stockage local à un stockage sur le Cloud, vous pouvez toujours exécuter votre analyse avec un minimum de changements.

## 2. Nous manquons de données de défaillance pour obtenir des résultats précis.

Les données de défaillance sont essentielles pour apprendre aux algorithmes à reconnaître les signes d'avertissement afin de déclencher des opérations de maintenance « juste à temps ». Elles peuvent ne pas exister si les opérations de maintenance sont si fréquentes qu'aucune défaillance ne s'est produite, ou s'il est impossible de laisser tomber le système en panne pour des raisons de sécurité. Pour éviter que cette lacune ne se transforme en catastrophe, vous et votre équipe pouvez simuler des données de défaillance et apprendre à reconnaître les signes d'avertissement à partir de données opérationnelles disponibles.

## Générez des exemples de données de défaillance

Avec les bons outils, un ingénieur possédant une connaissance poussée du fonctionnement des composants physiques du système sera en mesure de générer des exemples de données de défaillance. En utilisant un produit de simulation tel que *Simulink®*, un ingénieur peut créer ou utiliser un modèle physique de la machine, comme décrit dans le premier point. Certains outils comme l'analyse des modes de défaillance et de leurs effets (FMEA, Failure-Mode Effects Analysis) sont des points de départ utiles pour déterminer quelles sont les défaillances à simuler. Un ingénieur connaissant suffisamment le domaine peut intégrer ces comportements au modèle dans un large éventail de scénarios destinés à simuler des défaillances en ajustant les températures, les débits ou les vibrations, ou encore en ajoutant un incident soudain. Ces scénarios peuvent ensuite être simulés, et les données de défaillance ainsi obtenues sont étiquetées, stockées et disponibles pour d'autres analyses.

Les produits tels que *Predictive Maintenance Toolbox™* simplifient certaines tâches comme la *génération de données de défaillance* et fournissent des ensembles de données pour la gestion et l'organisation de plusieurs jeux de données.

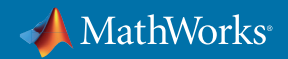

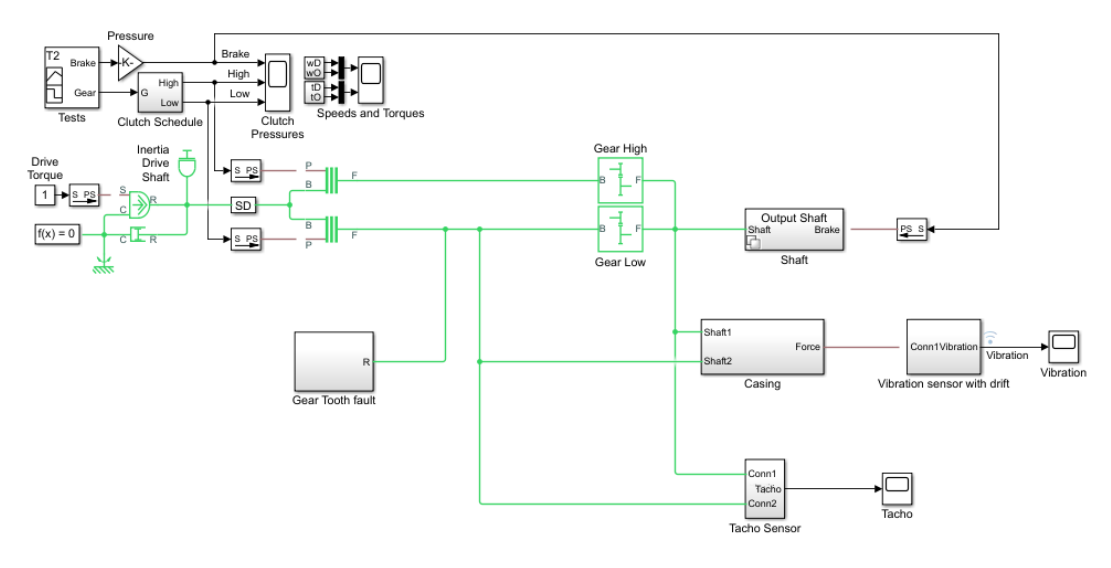

*Utilisation de Simulink pour générer des données d'incident.* 

## Airbus modélise plusieurs défaillances de composants pour l'A380

Airbus avait besoin de gérer en toute sécurité les défaillances rencontrées par le système complexe de gestion du carburant de l'A380. L'équipe a simulé des défaillances pour affiner le modèle. Après la réussite des essais en vol, elle a évalué les différences entre les données mesurées et les résultats prévus afin d'affiner davantage les modèles.

*« Le Model-Based Design nous a permis de bénéficier d'une plus grande visibilité sur la conception fonctionnelle du système. Nous avons également réalisé la validation des exigences plus tôt que ce qui était auparavant possible, et nous avons pu simuler plusieurs défaillances de composants simultanément, ce qui nous permet de savoir ce qui va se passer et d'être certains que la logique de contrôle va nous permettre de tout gérer. »* 

**— Chris Slack, Airbus**

» *Lire le témoignage utilisateur*

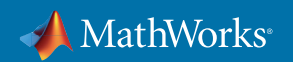

#### Familiarisez-vous avec les données disponibles

Il se peut que les données de défaillance ne soient pas présentes, mais les données opérationnelles peuvent indiquer des tendances sur la façon dont l'état de la machine se dégrade sur la durée.

Il peut être impressionnant d'observer les données de capteur brutes provenant d'un composant, d'un système ou d'une machine équipée de dizaines de capteurs. Les techniques statistiques telles que l'analyse en composantes principales (ACP ou APCA) peuvent contribuer à réduire la dimension de ces jeux de données et permettent de mieux comprendre comment un équipement fonctionne sur la durée. L'ACP est l'une des nombreuses techniques d'apprentissage non supervisé disponibles. L'apprentissage non supervisé est une branche du Machine Learning qui vise à identifier des modèles et des tendances dans les données non étiquetées. En fonction des capteurs disponibles, certains types de défaillances peuvent nécessiter d'examiner plusieurs capteurs simultanément pour identifier un comportement indésirable. Les techniques d'apprentissage non supervisé transforment les données de capteur brutes en une représentation de plus petite dimension, beaucoup plus facile à visualiser et à analyser que les données brutes de grande dimension.

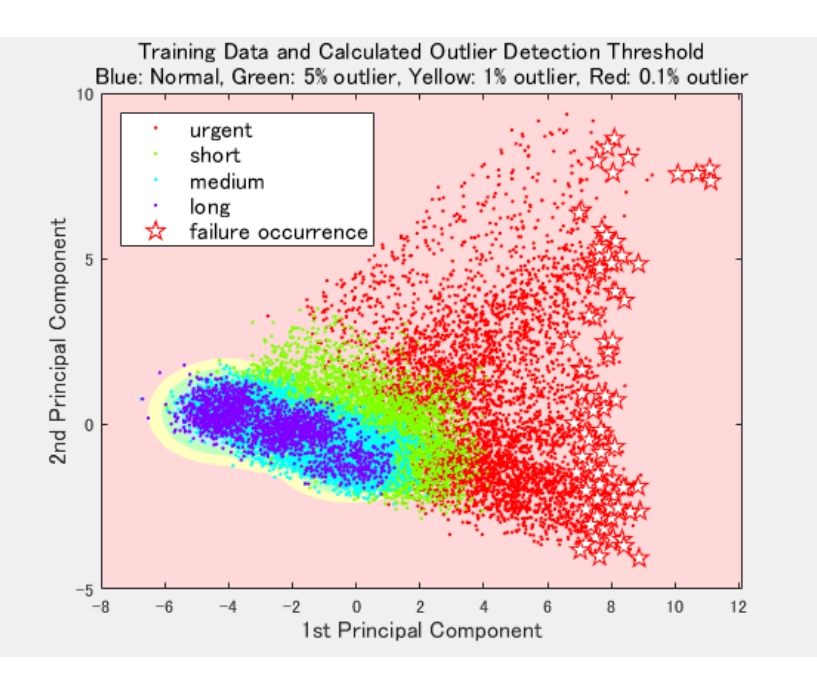

*Utilisation de l'analyse en composantes principales pour identifier des tendances préalables aux défaillances au sein de l'équipement.*

#### **Conseils**

Essayez de maintenir le nombre de variables au minimum nécessaire pour obtenir un modèle précis. Il peut être tentant d'inclure chaque composant mesuré pour être certain de ne rien oublier, mais cette approche aboutira à un modèle de type « boîte noire » extrêmement complexe. Les techniques telles que l'ACP permettent d'éviter cette situation et constituent une méthode quantitativement rigoureuse pour aboutir à cette simplification.

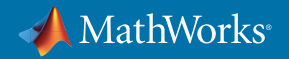

## 3. Nous comprenons les défaillances, mais nous ne pouvons pas les prévoir.

Comprendre la cause d'une défaillance est important pour votre entreprise, mais il existe une différence significative entre identifier ce qui s'est passé et savoir comment le prévoir. L'analyse de la cause première est un outil essentiel à la connaissance du domaine. Associée aux algorithmes de maintenance prédictive, elle permet de créer un programme de maintenance prédictive efficace. Si tout ce qui touche aux algorithmes est nouveau et intimidant pour vous, vous pouvez procéder comme suit pour réduire la courbe d'apprentissage.

## Définissez des objectifs

Comment pouvez-vous savoir si un algorithme de maintenance prédictive est plus efficace que la méthode que vous utilisiez précédemment ? Il est essentiel de définir en amont quels sont vos objectifs (par exemple, identification plus précoce des défaillances, allongement des cycles, réduction des temps d'arrêt). Vous devez ensuite réfléchir à la façon dont l'algorithme de maintenance prédictive affectera ces objectifs. Créer un système capable de tester un algorithme et d'estimer ses performances par rapport à vos objectifs vous permettra d'accélérer les itérations sur le design. En fonction des objectifs définis, vous pourrez ainsi clairement savoir si un nouvel algorithme est plus efficace que la méthode que vous utilisiez précédemment.

## Démarrez petit

Si vous et votre équipe connaissez déjà les causes qui sont à l'origine des défaillances, alors vous avez accompli la plus grande partie du chemin. Choisissez un projet mettant en œuvre un système que vous comprenez parfaitement pour vous exercer. Assurez-vous que vous comprenez les caractéristiques et facteurs qui affectent les performances du système, et créez un algorithme de maintenance prédictive. Pour vous lancer, le plus simple consiste à vous poser la question de savoir si le seuillage d'une caractéristique est un indicateur de maintenance significatif (opération généralement effectuée via des diagrammes de contrôle). Grâce à sa connaissance du domaine, votre équipe pourra facilement identifier les composantes principales et seuiller les valeurs, par exemple une valeur de sécurité qui ne doit jamais être dépassée. En outre, vous pouvez essayer des modèles simples telles que la régression linéaire ou la régression logistique, qui sont rapides à ajuster et faciles à interpréter. Une fois que vous et votre équipe êtes familiarisés avec la création d'algorithmes pour résoudre un problème simple, vous pouvez appliquer vos connaissances à des systèmes plus complexes.

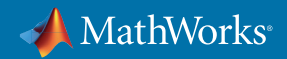

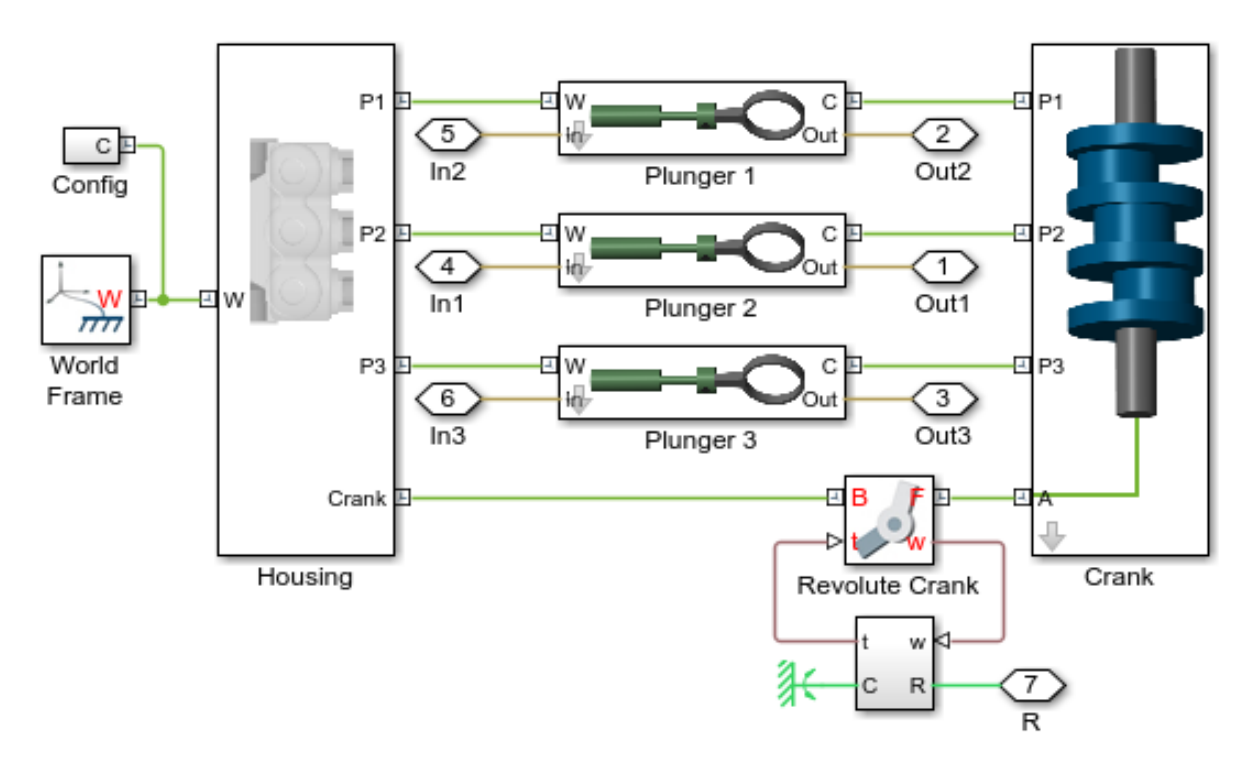

*Modélisation de trois types d'incidents : fuites de cylindres, blocage de l'admission et augmentation de la friction des paliers.*

## Gagnez en confiance

Lorsque les algorithmes de maintenance prédictive commencent à donner des résultats prometteurs, utilisez les données actuelles et historiques pour tester et valider des modèles avant de passer à la production. Utilisez les connaissances du domaine au sein de votre équipe pour affiner les modèles de façon à prévoir différents résultats en fonction du coût/de la gravité de ces résultats. Pour valider encore davantage les modèles, ajoutez des données de défaillance générées similaires à l'historique connu des conditions, puis testez le système. Cette étape de validation vous permet de vous assurer que le processus fonctionne, que ce soit en mettant en évidence les points où la simulation ne correspond pas à la réalité et nécessite un travail supplémentaire ou en confirmant la précision du modèle.

## **Conseils**

Comme pour n'importe quelle nouvelle tâche, il est important de ne pas tout essayer en même temps, car cela ne vous conduirait qu'à la frustration si le projet vous semble trop complexe. Définissez des objectifs clairs, démarrez petit, validez en comparant avec des données et effectuez des itérations jusqu'à ce que vous soyez sûr des résultats. Répétez ce processus pour passer progressivement à des systèmes plus complexes.

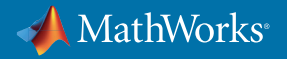

## 4. Nous ne savons pas comment faire de la maintenance prédictive.

Toute nouvelle technologie requiert un investissement qui doit être justifié. Dans l'idéal, le délai nécessaire pour rentabiliser cet investissement doit être aussi court que possible. Il peut s'avérer difficile de quantifier le temps dont vous aurez besoin pour rentabiliser votre investissement, car vous ne pouvez pas savoir à quelle vitesse vous et votre équipe pouvez assimiler ces nouvelles compétences. Le Machine Learning étant une technologie extrêmement récente, il est tout à fait naturel d'estimer que ce qui peut être considéré comme une application avancée de cette technologie peut présenter des risques. Vous pouvez toutefois adopter quelques mesures concrètes pour réduire ces risques et vous aider à démarrer avec un modèle de maintenance prédictive le plus rapidement possible.

#### Travaillez avec des outils que vos ingénieurs connaissent déjà

Au lieu d'essayer d'introduire de nouvelles technologies et techniques, tirez parti des nouvelles fonctionnalités proposées dans le logiciel déjà en place, et concentrez-vous sur les nouvelles techniques. Certains outils déjà utilisés par les ingénieurs, comme MATLAB, intègrent des fonctionnalités de maintenance prédictive spécifiques, ce qui permet aux ingénieurs de continuer à travailler dans un environnement qu'ils connaissent déjà. Ces outils fournissent des exemples et algorithmes de référence qui permettent aux utilisateurs novices en matière de maintenance prédictive de devenir rapidement opérationnels, mais également une assistance technique, des formations ainsi que des équipes de conseil. L'assistance mise à votre disposition peut vous aider à mettre les bases en place, afin que vous et votre équipe puissiez être certains d'approcher les problèmes de la bonne façon.

#### ACQUIRE DATA DEVELOP DETECTION OR PREDICTION MODEL **Identify** Generated Data Train Model **DEPLOY** PREPROCESS DATA **Condition** AND INTEGRATEIndicators Sensor Data ♠

#### Découvrez le processus de maintenance prédictive

*Les bases du processus de maintenance prédictive.*

La première étape pour commencer à produire un modèle qui fonctionne consiste à comprendre le processus et à identifier les éléments susceptibles de ralentir la progression. La création et le déploiement d'algorithmes de maintenance prédictive s'effectuent en cinq étapes :

## 1. Accéder aux données des capteurs

Les données peuvent être recueillies à partir de plusieurs sources, par exemple des bases de données, des feuilles de calcul ou des archives web. Assurez-vous qu'elles sont au bon format, y compris la date et les horodatages. Les grands jeux de données peuvent dépasser la capacité de mémoire, et nécessiteront donc des techniques de traitement hors mémoire ou un cluster. Les difficultés rencontrées tournent souvent autour de la façon d'organiser

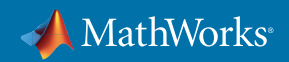

les données en vue de leur analyse. Si vous ne disposez pas de suffisamment de données, vous pouvez en générer à partir d'un modèle physique de la machine afin d'obtenir des données supplémentaires sur l'utilisation en conditions normales, les valeurs variables des paramètres, les différentes dynamiques des systèmes ou les signaux de défauts.

## 2. Prétraiter les données

Dans un environnement réel, les données sont rarement parfaites ; elles comportent des valeurs aberrantes et du bruit qui doivent être supprimés pour pouvoir obtenir une représentation réaliste du comportement normal. Si les données proviennent de différentes sources, il sera également nécessaire de les combiner. Si vous supprimez des anomalies, demandez-vous si vous souhaitez les remplacer par des valeurs approximatives ou travailler avec un jeu de données plus petit. Les difficultés potentielles concernent notamment l'ajustement du filtrage du bruit ou des paramètres des valeurs aberrantes, ou encore la comparaison des effets de différents filtres sur les performances globales des algorithmes.

## 3. Extraire les caractéristiques

Au lieu d'intégrer directement les données des capteurs dans des modèles de Machine Learning, il est courant d'extraire leurs caractéristiques. Ces caractéristiques permettent de recueillir des informations de haut niveau sur les données des capteurs, par exemple les moyennes mobiles ou le contenu spectral. Peu d'ingénieurs ont une solide expérience en matière de statistiques, du traitement du signal et en modélisation de systèmes, c'est pourquoi l'utilisation d'outils familiers pour mettre en œuvre les techniques d'extraction des caractéristiques permet de simplifier cette étape. L'adoption d'une approche itérative, dans laquelle des caractéristiques sont ajoutées, de nouveaux modèles sont entraînés et leurs performances sont comparées, peut être utile ici pour déterminer l'efficacité des différentes caractéristiques sur les résultats.

## Baker Hughes extrait des caractéristiques afin d'entraîner des modèles pour les équipements d'extraction de gaz et de pétrole

Grâce à MATLAB, l'équipe de Baker Hughes a analysé les données importées à partir des équipements d'extraction de gaz et de pétrole afin de déterminer quels signaux dans les données ont eu la plus forte influence sur l'usure des équipements. Cette étape impliquait l'utilisation de transformées de Fourier et d'une analyse spectrale, ainsi que le filtrage des mouvements les plus prononcés du camion, de la pompe et des fluides, de manière à mieux détecter les vibrations les plus faibles des soupapes et sièges de soupapes.

*« MATLAB nous a permis de convertir des données auparavant non lisibles dans un format exploitable ; d'automatiser les étapes de filtrage, d'analyse spectrale et d'utilisation de transformées pour plusieurs camions et régions ; et enfin d'appliquer des techniques de Machine Learning en temps réel afin de prévoir le moment idéal pour effectuer les opérations de maintenance. »* 

- **Gulshan Singh, Baker Hughes**
- » *Lire le témoignage utilisateur*

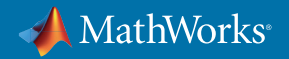

## 4. Entraîner le modèle

Au cours de cette étape, vous classez les données comme saines/erronées, définissez des seuils pour les états sain/ avertissement/défaillance, et estimez la durée de vie restante des composants. Vous devrez dresser une liste exhaustive des scénarios de défaillance à prévoir, choisir des méthodes de classification et simuler des modèles. Les apps proposent des interfaces graphiques pour l'application du Machine Learning qui simplifient la prise en main et la comparaison des résultats obtenus en entraînant de nombreux types différents de modèles.

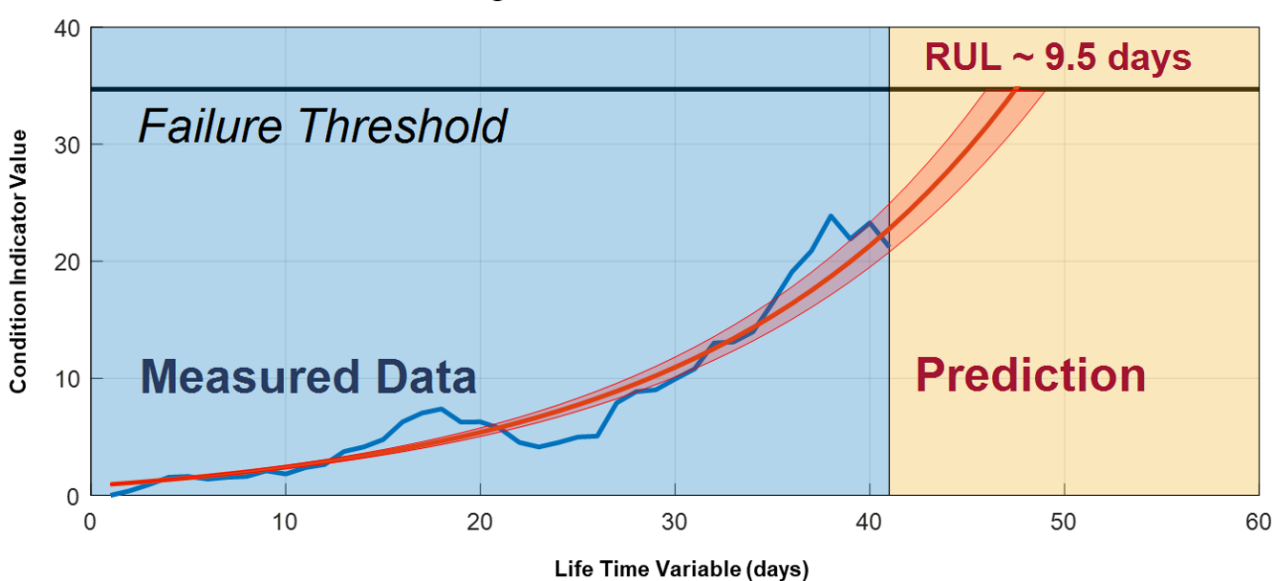

# **Remaining Useful Life (RUL) Prediction**

*Entraînement de modèles prédictifs capables d'estimer la durée de vie restante et de fournir des intervalles de confiance associés à la prédiction.*

## 5. Déployer le modèle

Générez du code et déployez des modèles en tant qu'applications sur du hardware. Les modèles peuvent être convertis dans un langage de bas niveau comme le C afin d'être déployés sur des dispositifs embarqués, ou ils peuvent être intégrés à d'autres applications dans un environnement informatique. Ici, la difficulté tourne souvent autour de l'absence de familiarité avec la génération de code et l'intégration informatique. Il existe des outils qui permettent d'intégrer automatiquement les modèles à exécuter dans un environnement de production, par exemple *MATLAB Compiler™* et *MATLAB Production Server™*. Les services de conseils peuvent s'avérer particulièrement utiles lorsque vous essayez d'intégrer ces applications dans des systèmes informatiques.

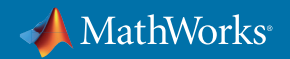

#### Mondi développe un système de maintenance prédictive

L'usine de production de plastique de Mondi Gronau fonctionne 24 h/24, 7 j/7. Avec l'aide du service de conseils MathWorks, l'entreprise a pu créer une application de contrôle d'état et de maintenance prédictive qui permet aux ouvriers de l'usine de prendre des mesures correctives et d'empêcher la survenue de problèmes graves. Ils ont créé cette application en six mois, et estiment que celle-ci lui permet de réaliser 200 000 euros d'économies par an.

*« Le support du service de conseils MathWorks fait partie des meilleurs dont j'ai pu bénéficier ; les consultants sont réactifs et exceptionnellement compétents. Nous avons déjà pu constater un retour sur investissement positif grâce à la réduction des coûts, et aujourd'hui nous avons plus de budget et de temps pour mener à bien davantage de projets de Machine Learning qui nous seront aussi profitables. »*

- **Dr Michael Kohlert, Mondi**
- » *Lire le témoignage utilisateur*

#### **Conseils**

Certaines entreprises ont besoin de rapports quotidiens sur leurs machines, tandis que d'autres ont besoin d'un traitement en temps réel. Demandez-vous quel niveau de supervision est nécessaire pour votre entreprise. Prenez également en compte les types de données que vous collectez : s'agit-il de signaux, d'images ou de données texte, et pourraient-elles servir à prévoir les défaillances ? Vous devrez disposer d'une puissance de calcul adaptée aux grands volumes de données. Pour terminer, demandez-vous comment les résultats doivent être présentés, quel niveau de renseignement sur la façon dont les avertissements sont définis est nécessaire, et qui doit recevoir ces notifications d'avertissement.

## **Conclusion**

La maintenance prédictive est un objectif à votre portée : il vous suffit d'avoir les bons outils, les bons conseils et la bonne motivation. Identifiez les caractéristiques, modèles et méthodes qui fonctionnent pour votre entreprise, effectuez des itérations jusqu'à obtenir le résultat souhaité, et n'oubliez pas que vous n'êtes pas seul pour ce faire.

## En savoir plus

- *Predictive Maintenance with MATLAB: Avoid Costly Equipment Failures by Using Sensor Data Analytics*  - Ebook
- *Le Machine Learning avec MATLAB* Ebook
- *Service de conseils MathWorks pour la maintenance prédictive* Présentation

© 2018 The MathWorks, Inc. MATLAB et Simulink sont des marques déposées de The MathWorks, Inc. Consultez la page mathworks.com/trademarks pour une liste plus complète des marques déposées de la société. D'autres noms de produits ou de marques peuvent être des marques ou des marques déposées de leurs détenteurs respectifs.

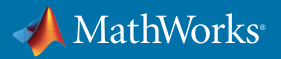